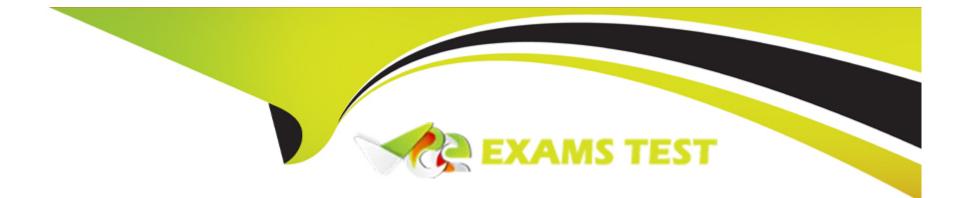

# Free Questions for C\_C4H450\_21 by vceexamstest

## Shared by Charles on 24-05-2024

**For More Free Questions and Preparation Resources** 

**Check the Links on Last Page** 

### **Question 1**

#### **Question Type:** MultipleChoice

Which of the following inventory management tasks are supported in SAP S/4HANA? Note: There are 2 correct Answers to this question.

#### **Options:**

- A) Creating, evaluating, and displaying goods movement documents.
- B) Executing goods movements using warehouse tasks
- C) Counting stocks and posting stock adjustments
- D) Picking a product from a source bin for an outbound delivery

### Answer:

A, C

### **Question 2**

**Question Type:** MultipleChoice

Which of the following can be created by MRP Live for externally procured materials? Note: There are 2 correct Answers to this question.

| Options:                |  |  |
|-------------------------|--|--|
| A) Planned order        |  |  |
| B) MRP list             |  |  |
| C) Purchase requisition |  |  |
| D) Schedule line        |  |  |
|                         |  |  |

### Answer:

A, D

### **Question 3**

**Question Type:** MultipleChoice

What can cause an open item on the goods receipt/invoice receipt (GR/IR) account?

### **Options:**

A) Difference between purchase order price and invoice price for a purchase order item

- B) Difference between quantity ordered and quantity invoiced for a purchase order item.
- C) Difference between material valuation price and invoice price for a purchase order item
- D) Difference between quantity delivered and quantity invoiced for a purchase order item

| Answer: |  |  |  |
|---------|--|--|--|
| D       |  |  |  |

### **Question 4**

**Question Type:** MultipleChoice

How do you configure split valuation?

Note: There are 3 correct Answers to this question.

**Options:** 

- A) Activate split valuation on client level and configure global categories and types.
- B) For each valuation area, select which local types belong to which local categories
- C) Select which global types belong to which global categories.
- D) Activate split valuation on valuation area level and configure local categories and types.

| Answer: |  |  |  |
|---------|--|--|--|
| B, C, D |  |  |  |

### **Question 5**

#### **Question Type:** MultipleChoice

Which of the following business functions are supported by SAP S/4HANA Settlement Management? Note: There are 3 correct Answers to this question

### **Options:**

A) Business-volume-related rebates

B) Advance payments

C) Calendar-based settlement

D) Accrual conditions

E) Evaluated receipt settlement

### Answer:

B, C, E

### **Question 6**

#### **Question Type:** MultipleChoice

Which of the following can you do with an item category? Note: There are 2 correct Answers to this question.

### **Options:**

- A) Control the item numbering in a purchase order.
- B) Map different procurement processes such as subcontracting or consignment.
- C) Change the short description of an item category in customizing.
- D) Create new custom item categories in customizing.

### Answer:

B, C

### To Get Premium Files for C\_C4H450\_21 Visit

https://www.p2pexams.com/products/c\_c4h450\_21

For More Free Questions Visit

https://www.p2pexams.com/sap/pdf/c-c4h450-21

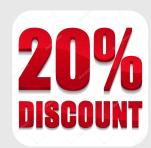